## Website: www.citcchandigarh.com

#### **Course Syllabus: Mastering Laravel framework and PHP**

Batch Name: Mastering Laravel framework and PHP

Eligibility: 12th

Course Start: 1st of Every Month

**Course Duration: 90 Hours** 

Courses / Modules Paper

**Module 1** 

| Pap <del>er</del> 1             | Paper 2                                                    |
|---------------------------------|------------------------------------------------------------|
| Introduction to PHP and Laravel | Building Web Applications and Integrating PHP with Laravel |

#### Paper 1: Introduction to PHP and Laravel

#### Introduction to PHP

- 1.1 Overview of PHP: History and Importance
- 1.2 Basic Syntax
- 1.3 Advance syntax in PHP
- 1.4 Loops and Functions in PHP
- 1.5 PHP's role in web development

#### **Introduction to Laravel**

- 1.1 Overview of Laravel: Importance
- 1.2 Setting up a Laravel

Development Environment

1.3 Structure of Laravel code

#### **Integrating PHP with Laravel**

2.1 Implementing PHP Libraries in Laravel

2.2 CSRF Protection and Session Security

2.3 Validating user input in Laravel

# Paper 2: Building Web Applications and Integrating PHP with Laravel

### **Building Web Applications with Laravel**

- 2.1 Routing in Laravel
- 2.2 Controllers in Laravel
- 2.3 Views in Laravel
- 2.4 Database Migrations
- 2.5 Eloquent ORM in Laravel

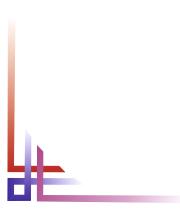

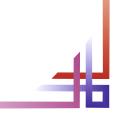